## Package 'EstimationTools'

March 10, 2021

<span id="page-0-0"></span>Type Package

Title Maximum Likelihood Estimation for Probability Functions from Data Sets

Version 2.1.0

Depends R (>= 3.0.0), DEoptim, survival, stringr, BBmisc

Imports Rdpack, utils, stats, numDeriv, boot, matrixStats, autoimage, graphics

RdMacros Rdpack

Suggests gamlss.dist, knitr, rmarkdown, AdequacyModel, readr, covr, testthat  $(>= 3.0.0)$ , vdiffr, spelling

VignetteBuilder knitr, utils

Description Routines for parameter estimation for any probability density or mass function implemented in R via maximum likelihood (ML) given a data set. The main routines 'maxlogL' and 'maxlogLreg' are wrapper functions specifically developed for ML estimation. There are included optimization procedures such as 'nlminb' and 'optim' from base package, and 'DEoptim' Mullen (2011) <doi: 10.18637/jss.v040.i06>. Standard errors are estimated with 'numDeriv' Gilbert (2011) <https://CRAN.R-project.org/package=numDeriv> or the option 'Hessian = TRUE' of 'optim' function.

License GPL-3

URL <https://jaimemosg.github.io/EstimationTools/>,

<https://github.com/Jaimemosg/EstimationTools>

BugReports <https://github.com/Jaimemosg/EstimationTools/issues>

Encoding UTF-8

LazyData true

RoxygenNote 7.1.1

Config/testthat/edition 3

Language en-US

NeedsCompilation no

<span id="page-1-0"></span>Author Jaime Mosquera [aut, cre] (<https://orcid.org/0000-0002-1684-4756>), Freddy Hernandez [ctb] (<https://orcid.org/0000-0001-7459-3329>)

Maintainer Jaime Mosquera <jmosquerag@unal.edu.co>

Repository CRAN

Date/Publication 2021-03-10 18:40:05 UTC

## R topics documented:

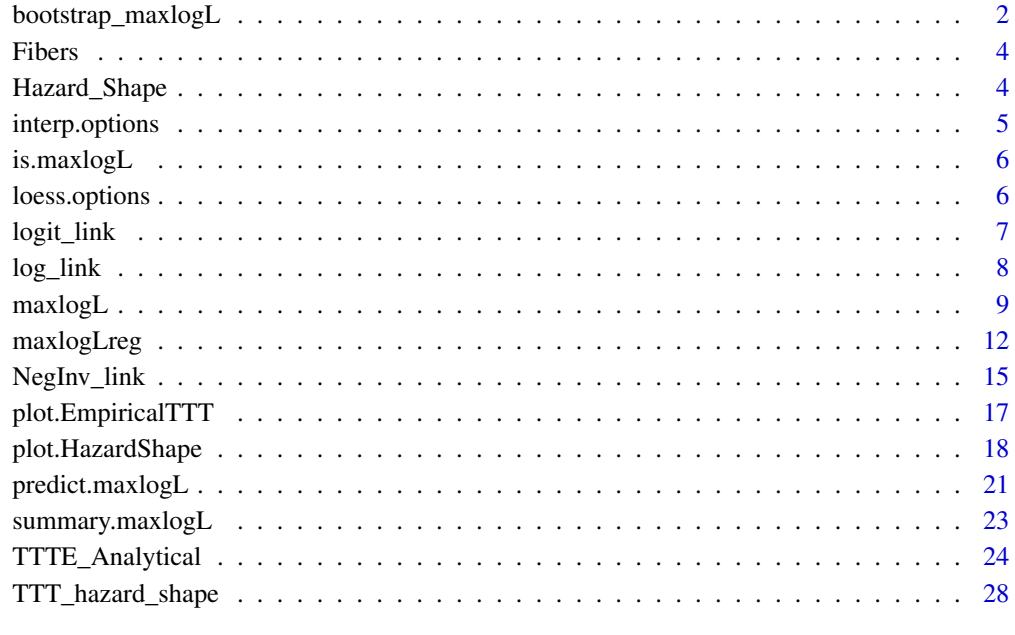

## $\bf 30$  $\bf 30$

<span id="page-1-1"></span>bootstrap\_maxlogL *Bootstrap computation of standard error for* maxlogL *class objects.*

## Description

bootstrap\_maxlogL computes standard errors of [maxlogL](#page-8-1) class objects by non-parametric bootstrap.

## Usage

```
bootstrap_maxlogL(object, R = 2000, silent = FALSE, ...)
```
#### <span id="page-2-0"></span>**Arguments**

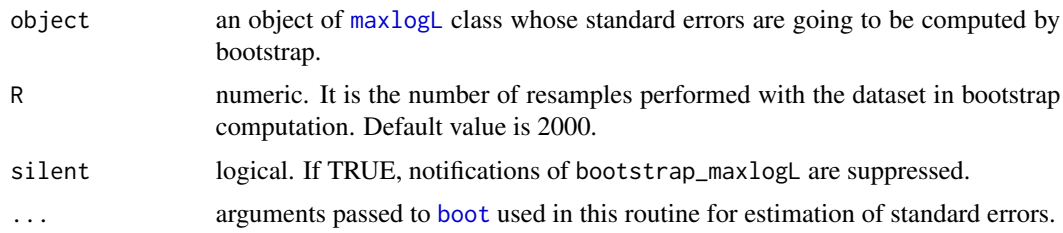

#### Details

The computation performed by this function may be invoked when Hessian from [optim](#page-0-0) and [hessian](#page-0-0) fail in [maxlogL](#page-8-1) or in [maxlogLreg](#page-11-1).

However, this function can be run even if Hessian matrix calculation does not fails. In this case, standard errors in the [maxlogL](#page-8-1) class object is replaced.

## Value

A modified object of class maxlogL.

#### Author(s)

Jaime Mosquera Gutiérrez, <jmosquerag@unal.edu.co>

## References

Canty A, Ripley BD (2017). *boot: Bootstrap R (S-Plus) Functions*.

#### See Also

[maxlogL](#page-8-1), [maxlogLreg](#page-11-1), [boot](#page-0-0)

## Examples

library(EstimationTools)

```
#--------------------------------------------------------------------------------
# First example: Comparison between standard error computation via Hessian matrix
# and standard error computation via bootstrap
N < - rbinom(n = 100, size = 10, prob = 0.3)
phat1 <- maxlogL(x = N, dist = 'dbinom', fixed = list(size = 10),
               link = list(over = "prob", fun = "logit\_link"))## Standard error computation method and results
print(phat1$outputs$StdE_Method) # Hessian
summary(phat1)
## 'bootstrap_maxlogL' implementation
phat2 <- phat1 \qquad # Copy the first 'maxlogL' object
```

```
bootstrap_maxlogL(phat2, R = 100)
## Standard error computation method and results
print(phat2$outputs$StdE_Method) # Bootstrap
summary(phat2)
```
#--------------------------------------------------------------------------------

Fibers *Tensile strengths*

## Description

Tensile strengths (in GPa) of 69 specimens of carbon fiber tested under tension at gauge lengths of 20 mm.

## Usage

Fibers

#### Format

A data frame with 69 observations.

<span id="page-3-1"></span>Hazard\_Shape *Summary of* HazardShape *objects*

## Description

This function displays the estimated hazard shape given a data set.

#### Usage

```
Hazard_Shape(object)
```
## Arguments

object an object of class HazardShape, generated with [TTT\\_hazard\\_shape](#page-27-1).

#### Author(s)

Jaime Mosquera Gutiérrez <jmosquerag@unal.edu.co>

## <span id="page-4-0"></span>interp.options 5

#### Examples

```
#--------------------------------------------------------------------------------
 # Example 1: Increasing hazard and its corresponding TTT plot with simulated data
 hweibull <- function(x, shape, scale){
   dweibull(x, shape, scale)/pweibull(x, shape, scale, lower.tail = FALSE)
   }
 curve(hweibull(x, shape = 2.5, scale = pi), from = 0, to = 42,
                col = "red", ylab = "Hazard function", las = 1, lwd = 2)y \le - rweibull(n = 50, shape = 2.5, scale = pi)
 my\_initial\_guess \leftarrow TTT\_hazard\_shape(formula = y \sim 1)Hazard_Shape(my_initial_guess)
 #--------------------------------------------------------------------------------
interp.options Configure various aspects of interpolating function in
```
#### <span id="page-4-1"></span>Description

This function allows the user to set the parameters of any of the following interpolating functions which can be used inside [TTT\\_hazard\\_shape](#page-27-1).

## Usage

```
interp.options(interp.fun = "splinefun", length.out = 10, ...)
```
TTT\_hazard\_shape

#### **Arguments**

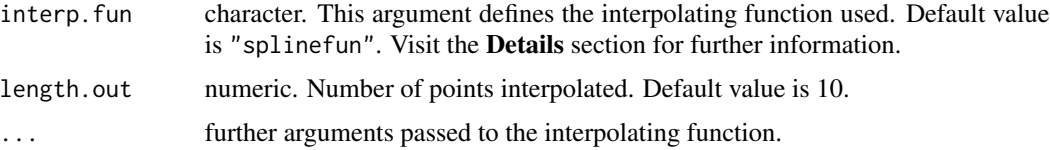

## Details

Each interpolating function has its particular arguments. The following interpolating functions are recommended:

- [approxfun](#page-0-0)
- [splinefun](#page-0-0)
- [spline](#page-0-0)

The user can also implement a custom interpolating function.

#### <span id="page-5-0"></span>Author(s)

Jaime Mosquera Gutiérrez <jmosquerag@unal.edu.co>

#### See Also

[approxfun](#page-0-0), [splinefun](#page-0-0), [smooth](#page-0-0), [smooth.spline](#page-0-0), [loess](#page-0-0), [TTT\\_hazard\\_shape](#page-27-1)

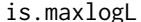

Is return of any object of EstimationTools?

## Description

Checks if an object is any of the classes implemented in EstimationTools package.

#### Usage

```
is.maxlogL(x)
```
is.EmpiricalTTT(x)

is.HazardShape(x)

#### Arguments

x Any object of EstimationTools.

#### Author(s)

Jaime Mosquera Gutiérrez <jmosquerag@unal.edu.co>

<span id="page-5-1"></span>loess.options *Configure various aspects of LOESS in* TTT\_hazard\_shape

## Description

This function allows the user to set the parameters of loess function used inside TTT\_hazard\_shape.

## Usage

 $less.$ options(span =  $2/3, ...$ )

## Arguments

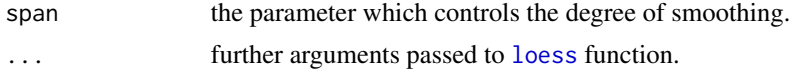

#### <span id="page-6-0"></span>logit\_link 7

## Details

Please, visit [loess](#page-0-0) to know further possible arguments. The following arguments are not available for passing to the LOESS estimation:

- dataThe only data handled inside TTT\_hazard\_shape is the computed empirical TTT.
- subsetThis argument is used in loess to take a subset of data. In this context, it is not necessary.

#### Author(s)

Jaime Mosquera Gutiérrez <jmosquerag@unal.edu.co>

#### See Also

[loess](#page-0-0), [TTT\\_hazard\\_shape](#page-27-1)

<span id="page-6-1"></span>logit\_link *Logit link function (for estimation with* maxlogL *object)*

#### Description

log\_link object provides a way to implement logit link function that [maxlogL](#page-8-1) needs to perform estimation. See documentation for [maxlogL](#page-8-1) for further information on parameter estimation and implementation of link objects.

#### Usage

logit\_link()

#### Details

logit\_link is part of a family of generic functions with no input arguments that defines and returns a list with details of the link function:

- 1. name: a character string with the name of the link function.
- 2. g: implementation of the link function as a generic function in R.
- 3. g\_inv: implementation of the inverse link function as a generic function in R.

There is a way to add new mapping functions. The user must specify the details aforesaid.

#### Value

A list with logit link function, its inverse and its name.

#### Author(s)

Jaime Mosquera Gutiérrez, <jmosquerag@unal.edu.co>

#### <span id="page-7-0"></span>See Also

[maxlogL](#page-8-1)

Other link functions: [NegInv\\_link\(](#page-14-1)), [log\\_link\(](#page-7-1))

#### Examples

```
# Estimation of proportion in binomial distribution with 'logit' function
# 10 trials, probability of success equals to 30%)
N < - rbinom(n = 100, size = 10, prob = 0.3)
phat \leq maxlogL(x = N, dist = 'dbinom', fixed = list(size=10),
                link = list(over = "prob", fun = "logit\_link"))summary(phat)
# Link function name
fun <- logit_link()$name
print(fun)
# Link function
g <- logit_link()$g
curve(g(x), from = 0, to = 1)# Inverse link function
ginv <- logit_link()$g_inv
curve(ginv(x), from = -10, to = 10)
```
<span id="page-7-1"></span>log\_link *Logarithmic link function (for estimation with* maxlogL *object)*

#### Description

log\_link object provides a way to implement logarithmic link function that [maxlogL](#page-8-1) needs to perform estimation. See documentation for [maxlogL](#page-8-1) for further information on parameter estimation and implementation of link objects.

#### Usage

log\_link()

## Details

log\_link is part of a family of generic functions with no input arguments that defines and returns a list with details of the link function:

- 1. name: a character string with the name of the link function.
- 2. g: implementation of the link function as a generic function in R.
- 3. g\_inv: implementation of the inverse link function as a generic function in R.

There is a way to add new mapping functions. The user must specify the details aforesaid.

<span id="page-8-0"></span> $maxlog L$  9

## Value

A list with logit link function, its inverse and its name.

#### See Also

#### [maxlogL](#page-8-1)

Other link functions: [NegInv\\_link\(](#page-14-1)), [logit\\_link\(](#page-6-1))

#### Examples

```
# One parameters of normal distribution mapped with logarithmic function
x \le - rnorm(n = 10000, mean = 50, sd = 4)
theta_2 <- maxlogL(x = x, link = list(over = "sd",
                                         fun = "log\_link") )
summary(theta_2)
# Link function name
fun <- log_link()$name
print(fun)
# Link function
g \leftarrow \text{log\_link}()$g
curve(g(x), from = 0, to = 1)# Inverse link function
ginv <- log_link()$g_inv
curve(ginv(x), from = -5, to = 5)
```
<span id="page-8-1"></span>maxlogL *Maximum Likelihood Estimation for parametric distributions*

## Description

Function to compute maximum likelihood estimators (MLE) of any distribution implemented in R.

#### Usage

```
maxlogL(
  x,
  dist = "dnorm",
  fixed = NULL,
  link = NULL,start = NULL,
  lower = NULL,
  upper = NULL,optimizer = "nlminb",
  control = NULL,
```
#### <span id="page-9-0"></span>10 maxlogL

```
silent = FALSE,
   ...
\mathcal{L}
```
#### Arguments

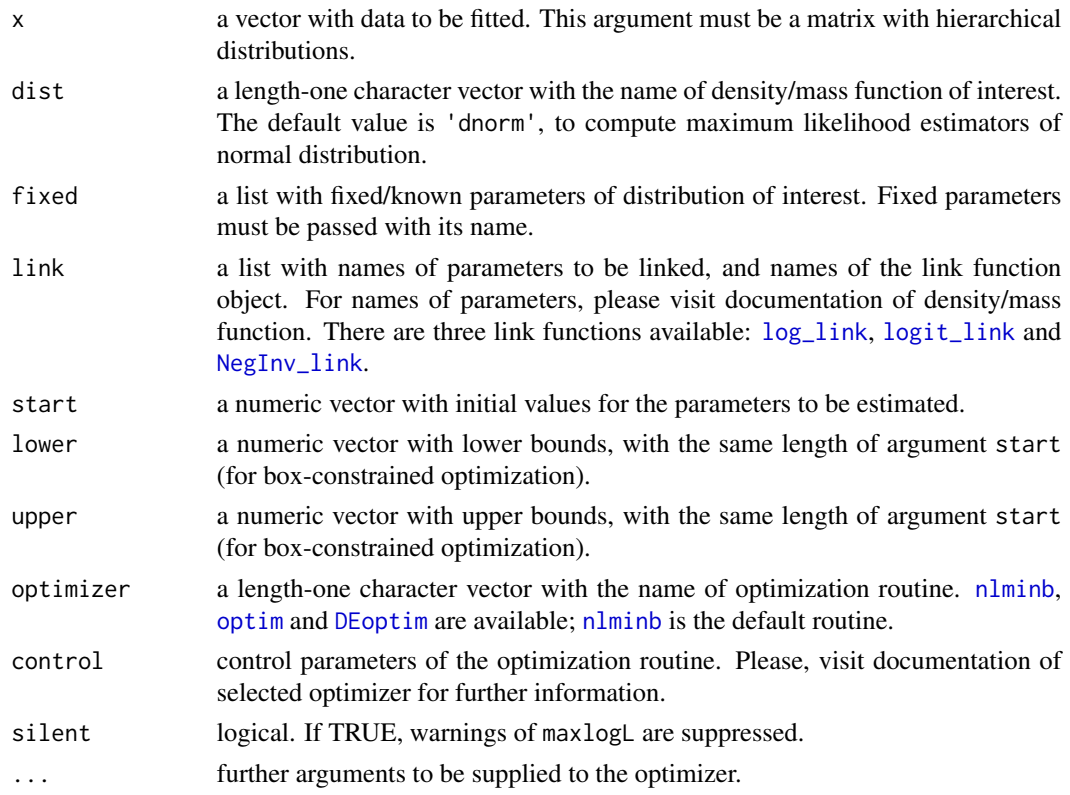

## Details

maxlogL computes the likelihood function corresponding to the distribution specified in argument dist and maximizes it through [optim](#page-0-0), [nlminb](#page-0-0) or [DEoptim](#page-0-0). maxlogL generates an S3 object of class maxlogL.

Noncentrality parameters must be named as ncp in the distribution.

#### Value

A list with class "maxlogL" containing the following lists:

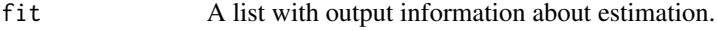

- inputs A list with all input arguments.
- outputs A list with some output additional information:
	- Number of parameters.
	- Sample size
	- Standard error computation method.

<span id="page-10-0"></span> $maxlog L$  11

## **Note**

The following generic functions can be used with a maxlogL object: summary, print, AIC, BIC, logLik.

#### Author(s)

Jaime Mosquera Gutiérrez, <jmosquerag@unal.edu.co>

#### References

Nelder JA, Mead R (1965). "A Simplex Method for Function Minimization." *The Computer Journal*, 7(4), 308–313. ISSN 0010-4620, doi: [10.1093/comjnl/7.4.308,](https://doi.org/10.1093/comjnl/7.4.308) [https://academic.oup.com/](https://academic.oup.com/comjnl/article-lookup/doi/10.1093/comjnl/7.4.308) [comjnl/article-lookup/doi/10.1093/comjnl/7.4.308](https://academic.oup.com/comjnl/article-lookup/doi/10.1093/comjnl/7.4.308).

Fox PA, Hall AP, Schryer NL (1978). "The PORT Mathematical Subroutine Library." *ACM Transactions on Mathematical Software*, 4(2), 104–126. ISSN 00983500, doi: [10.1145/355780.355783,](https://doi.org/10.1145/355780.355783) <https://dl.acm.org/doi/10.1145/355780.355783>.

Nash JC (1979). *Compact Numerical Methods for Computers. Linear Algebra and Function Minimisation*, 2nd Editio edition. Adam Hilger, Bristol.

Dennis JE, Gay DM, Walsh RE (1981). "An Adaptive Nonlinear Least-Squares Algorithm." *ACM Transactions on Mathematical Software*, 7(3), 348–368. ISSN 00983500, doi: [10.1145/355958.355965,](https://doi.org/10.1145/355958.355965) <https://dl.acm.org/doi/10.1145/355958.355965>.

#### See Also

[summary.maxlogL](#page-22-1), [optim](#page-0-0), [nlminb](#page-0-0), [DEoptim](#page-0-0), [DEoptim.control](#page-0-0), [maxlogLreg](#page-11-1), [bootstrap\\_maxlogL](#page-1-1) Other maxlogL: [maxlogLreg\(](#page-11-1))

#### Examples

```
library(EstimationTools)
```

```
#--------------------------------------------------------------------------------
# Example 1: estimation with one fixed parameter
x \le - rnorm(n = 10000, mean = 160, sd = 6)
theta_1 <- maxlogL(x = x, dist = 'dnorm', control = list(trace = 1),
                 link = list(over = "sd", fun = "log_link"),
                 fixed = list(mean = 160))summary(theta_1)
```

```
#--------------------------------------------------------------------------------
# Example 2: both parameters of normal distribution mapped with logarithmic
# function
theta_2 <- maxlogL(x = x, dist = "dnorm",link = list(over = c("mean", "sd"),
                               fun = c("log_link","log_link")))
```
summary(theta\_2)

#--------------------------------------------------------------------------------

```
# Example 3: parameter estimation in ZIP distribution
if (!require('gamlss.dist')) install.packages('gamlss.dist')
library(gamlss.dist)
z <- rZIP(n=1000, mu=6, sigma=0.08)
theta_3 <- maxlogL(x = z, dist='dZIP', start = c(0, 0), lower = c(-Inf, -Inf),
                   upper = c(Inf, Inf), optimizer = 'optim',
                   link = list(over=c("mu", "sigma"),
                   fun = c("log_link", "logit_link")))
summary(theta_3)
#--------------------------------------------------------------------------------
# Example 4: parameter estimation with fixed noncentrality parameter.
y_2 < - rbeta(n = 1000, shape1 = 2, shape2 = 3)
theta_41 <- maxlogL(x = y_2, dist = "dbeta",link = list(over = c("shape1", "shape2"),
                    fun = c("log_link","log_link")))
summary(theta_41)
# It is also possible define 'ncp' as fixed parameter
theta_42 <- maxlogL(x = y_2, dist = "dbeta", fixed = list(ncp = 0),link = list(over = c("shape1", "shape2"),fun = c("log_link","log_link")) )
summary(theta_42)
```

```
#--------------------------------------------------------------------------------
```
<span id="page-11-1"></span>maxlogLreg *Maximum Likelihood Estimation for parametric linear regression models*

#### Description

Function to compute maximum likelihood estimators (MLE) of regression parameters of any distribution implemented in R with covariates (linear predictors).

#### Usage

```
maxlogLreg(
  formulas,
  y_dist,
  data = NULL,subset = NULL,
  fixed = NULL,
  link = NULL,start = NULL,
  lower = NULL,
```
## <span id="page-12-0"></span>maxlogLreg 13

```
upper = NULL,
   optimizer = "nlminb",
  control = NULL,
  silent = FALSE,...
\sum_{i=1}^{n}
```
## Arguments

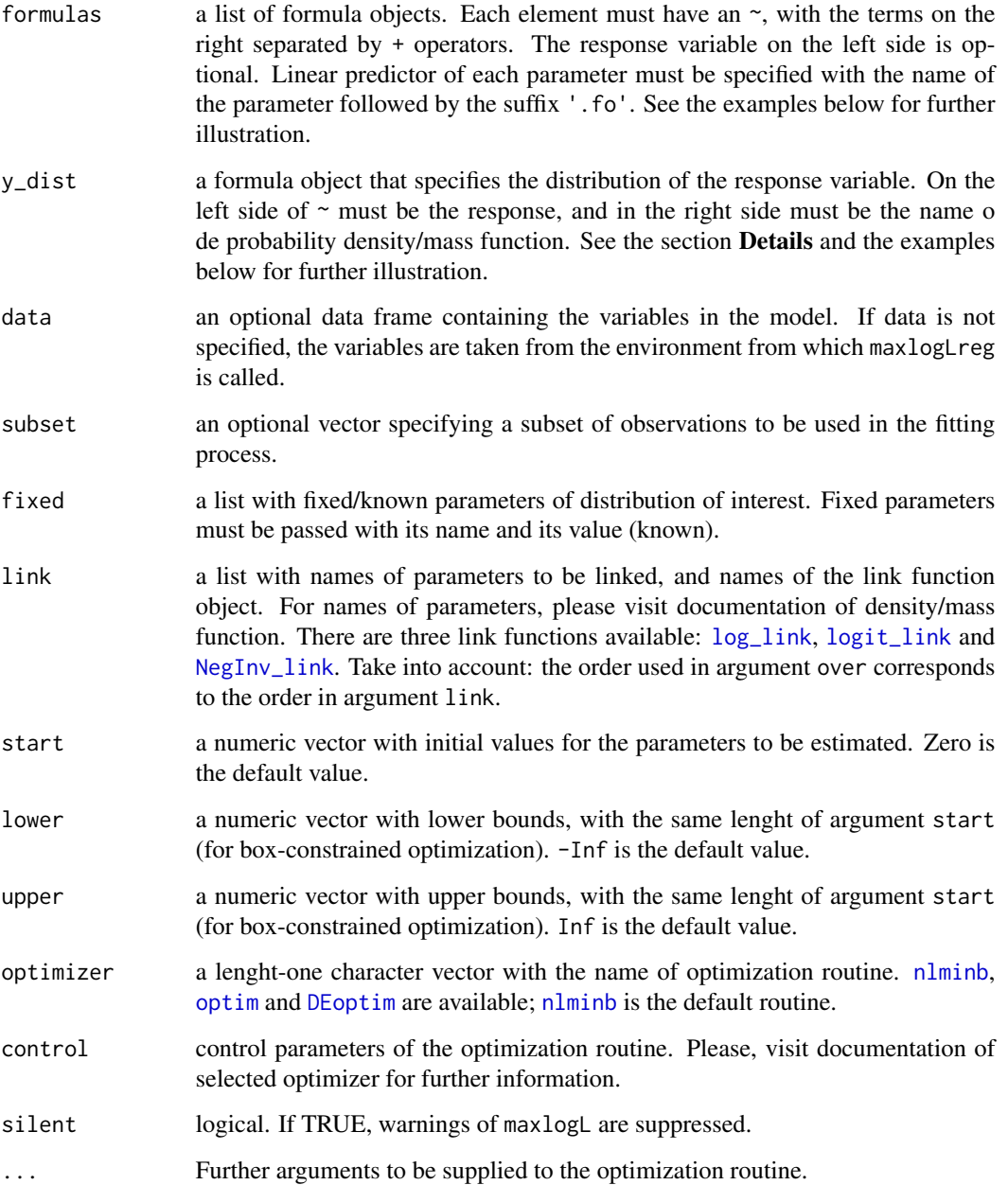

#### Details

maxlogLreg calculates computationally the log-likelihood (log L) function corresponding to the distribution specified in argument y\_dist with linear predictors specified in argument formulas. Then, it maximizes the log L through [optim](#page-0-0), [nlminb](#page-0-0) or [DEoptim](#page-0-0). maxlogLreg generates an S3 object of class maxlogL.

Noncentrality parameters must be named as ncp in the distribution.

#### Value

A list with class maxlogL containing the following lists:

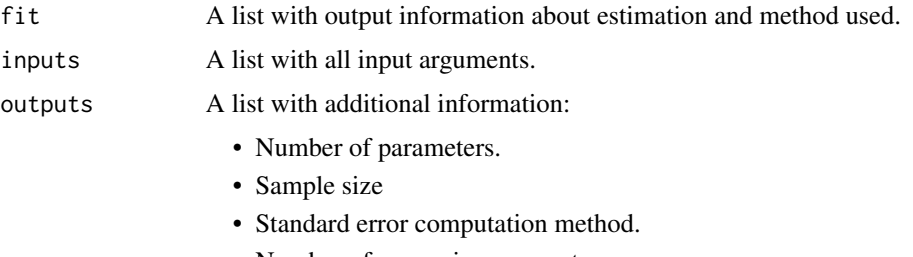

• Number of regression parameters.

## Note

The following generic functions can be used with a maxlogL object: summary,print,logLik,AIC.

#### Author(s)

Jaime Mosquera Gutiérrez, <jmosquerag@unal.edu.co>

#### References

Nelder JA, Mead R (1965). "A Simplex Method for Function Minimization." *The Computer Journal*, 7(4), 308–313. ISSN 0010-4620, doi: [10.1093/comjnl/7.4.308,](https://doi.org/10.1093/comjnl/7.4.308) [https://academic.oup.com/](https://academic.oup.com/comjnl/article-lookup/doi/10.1093/comjnl/7.4.308) [comjnl/article-lookup/doi/10.1093/comjnl/7.4.308](https://academic.oup.com/comjnl/article-lookup/doi/10.1093/comjnl/7.4.308).

Fox PA, Hall AP, Schryer NL (1978). "The PORT Mathematical Subroutine Library." *ACM Transactions on Mathematical Software*, 4(2), 104–126. ISSN 00983500, doi: [10.1145/355780.355783,](https://doi.org/10.1145/355780.355783) <https://dl.acm.org/doi/10.1145/355780.355783>.

Nash JC (1979). *Compact Numerical Methods for Computers. Linear Algebra and Function Minimisation*, 2nd Editio edition. Adam Hilger, Bristol.

Dennis JE, Gay DM, Walsh RE (1981). "An Adaptive Nonlinear Least-Squares Algorithm." *ACM Transactions on Mathematical Software*, 7(3), 348–368. ISSN 00983500, doi: [10.1145/355958.355965,](https://doi.org/10.1145/355958.355965) <https://dl.acm.org/doi/10.1145/355958.355965>.

#### See Also

[summary.maxlogL](#page-22-1), [optim](#page-0-0), [nlminb](#page-0-0), [DEoptim](#page-0-0), [DEoptim.control](#page-0-0), [maxlogL](#page-8-1), [bootstrap\\_maxlogL](#page-1-1) Other maxlogL: [maxlogL\(](#page-8-1))

<span id="page-13-0"></span>

## <span id="page-14-0"></span>NegInv\_link 15

#### Examples

library(EstimationTools)

```
#--------------------------------------------------------------------------------
# Example 1: Estimation in simulated normal distribution
n < -1000x \le runif(n = n, -5, 6)
y \le - rnorm(n = n, mean = -2 + 3 * x, sd = exp(1 + 0.3* x))
norm_data \leq data.frame(y = y, x = x)
# It does not matter the order of distribution parameters
formulas \le list(sd.fo = \sim x, mean.fo = \sim x)
norm_mod <- maxlogLreg(formulas, y_dist = y \sim dnorm, data = norm_data,
                       link = list(over = "sd", fun = "log\_link"))summary(norm_mod)
#--------------------------------------------------------------------------------
# Example 2: Fitting with censorship
# (data from https://www.itl.nist.gov/div898/handbook/apr/section4/apr413.htm)
failures <- c(55, 187, 216, 240, 244, 335, 361, 373, 375, 386)
fails <- c(failures, rep(500, 10))
status <- c(rep(1, length(failures)), rep(0, 10))
Wei_data <- data.frame(fails = fails, status = status)
# Formulas with linear predictors
formulas <- list(scale.fo=~1, shape.fo=~1)
# Bounds for optimization. Upper bound set with default values (Inf)
start <- list(
  scale = list(Intercept = 100),
  shape = list(Intercept = 10)\lambdalower <- list(
  scale = list(Intercept = \theta),
  shape = list(Intercept = 0))
mod_weibull <- maxlogLreg(formulas, y_dist = Surv(fails, status) ~ dweibull,
                          start = start,
                          lower = lower, data = Wei_data)
summary(mod_weibull)
#--------------------------------------------------------------------------------
```
<span id="page-14-1"></span>NegInv\_link *Negative inverse link function (for estimation with* maxlogL *object)*

#### <span id="page-15-0"></span>Description

NegInv\_link object provides a way to implement negative inverse link function that [maxlogL](#page-8-1) needs to perform estimation. See documentation for  $maxlogL$  for further information on parameter estimation and implementation of link objects.

#### Usage

NegInv\_link()

## Details

NegInv\_link is part of a family of generic functions with no input arguments that defines and returns a list with details of the link function:

- 1. name: a character string with the name of the link function.
- 2. g: implementation of the link function as a generic function in R.
- 3. g\_inv: implementation of the inverse link function as a generic function in R.

There is a way to add new mapping functions. The user must specify the details aforesaid.

#### Value

A list with negative inverse link function, its inverse and its name.

#### See Also

#### [maxlogL](#page-8-1)

Other link functions: [log\\_link\(](#page-7-1)), [logit\\_link\(](#page-6-1))

#### Examples

```
# Estimation of rate parameter in exponential distribution
T < - rexp(n = 1000, rate = 3)
lambda <- maxlogL(x = T, dist = "dexp", start = 5,
                  link = list(over = "rate", fun = "NegInv_link"))
summary(lambda)
# Link function name
fun <- NegInv_link()$name
print(fun)
# Link function
g <- NegInv_link()$g
curve(g(x), from = 0.1, to = 1)# Inverse link function
ginv <- NegInv_link()$g_inv
curve(ginv(x), from = 0.1, to = 1)
```
<span id="page-16-1"></span><span id="page-16-0"></span>plot.EmpiricalTTT *Plot method for* EmpiricalTTT *objects*

#### Description

Draws a TTT plot of an EmpiricalTTT object, one for each strata.

TTT plots are graphed in the same order in which they appear in the list element strata or in the list element phi\_n of the EmpiricalTTT object.

## Usage

```
## S3 method for class 'EmpiricalTTT'
plot(
  x,
  add = FALSE,grid = FALSE,
  type = "1",pch = 1,
  xlab = "i/n",
 ylab = expression(phi[n](i/n)),
  ...
\mathcal{L}
```
## Arguments

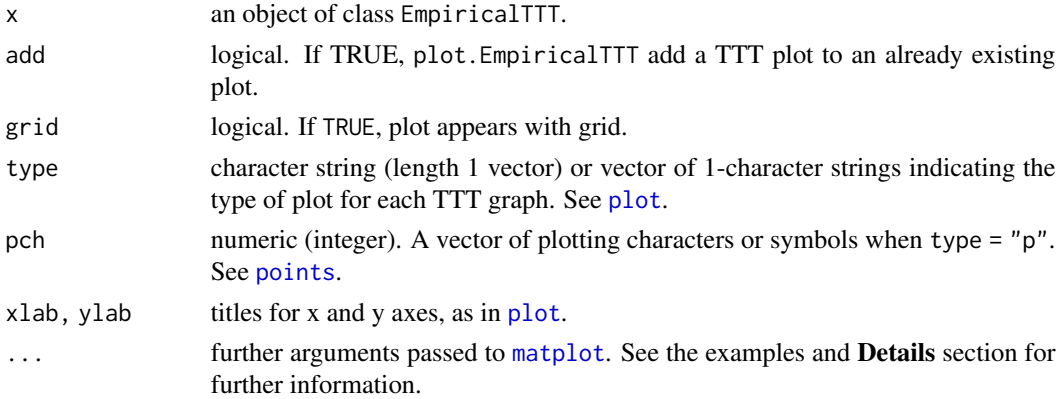

## Details

This method is based on [matplot](#page-0-0). Our function sets some default values for graphic parameters: type = "1", pch = 1, xlab = "i/n" and ylab = expression(phi[n](i/n)). This arguments can be modified by the user.

## Author(s)

Jaime Mosquera Gutiérrez, <jmosquerag@unal.edu.co>

#### See Also

[TTTE\\_Analytical](#page-23-1), [matplot](#page-0-0)

#### Examples

library(EstimationTools)

```
#--------------------------------------------------------------------------------
# First example: Scaled empirical TTT from 'mgus1' data from 'survival' package.
TTT_1 <- TTTE_Analytical(Surv(stop, event == 'pcm') ~1, method = 'cens',
                         data = mgus1, subset=(start == 0))
plot(TTT_1, type = "p")#--------------------------------------------------------------------------------
# Second example: Scaled empirical TTT using a factor variable with 'aml' data
# from 'survival' package.
TTT_2 <- TTTE_Analytical(Surv(time, status) ~ x, method = "cens", data = aml)
plot(TTT_2, type = "l", lty = c(1,1), col = c(2,4))plot(TTT_2, add = TRUE, type = "p", lty = c(1,1), col = c(2,4), pch = 16)#--------------------------------------------------------------------------------
# Third example: Non-scaled empirical TTT without a factor (arbitrarily simulated
# data).
y <- rweibull(n=20, shape=1, scale=pi)
TTT_3 \leftarrow TTE\_Analytical(y \sim 1, scaled = FALSE)plot(TTT_3, type = "s", col = 3, lwd = 3)#--------------------------------------------------------------------------------
# Fourth example: TTT plot for 'carbone' data from 'AdequacyModel' package
if (!require('AdequacyModel')) install.packages('AdequacyModel')
library(AdequacyModel)
data(carbone)
TTT_4 <- TTTE_Analytical(response = carbone, scaled = TRUE)
plot(TTT_4, type = "l", col = "red", lwd = 2, grid = TRUE)#--------------------------------------------------------------------------------
```
<span id="page-17-1"></span>plot.HazardShape *Plot of* HazardShape *objects*

<span id="page-17-0"></span>

## <span id="page-18-0"></span>plot.HazardShape 19

## Description

Draws the empirical total time on test (TTT) plot and its non-parametric (LOESS) estimated curve useful for identifying hazard shape.

## Usage

```
## S3 method for class 'HazardShape'
plot(
 x,
 xlab = "i/n",
 ylab = expression(phi(i/n)),
 xlim = c(0, 1),ylim = c(0, 1),col = 1,
 lty = NULL,
 lwd = NA,
 main = "",curve_options = list(col = 2, lwd = 2, lty = 1),
 par_plot = list(mar = c(5.1, 4.1, 4.1, 2.1)),
 legend_options = NULL,
  ...
)
```
## Arguments

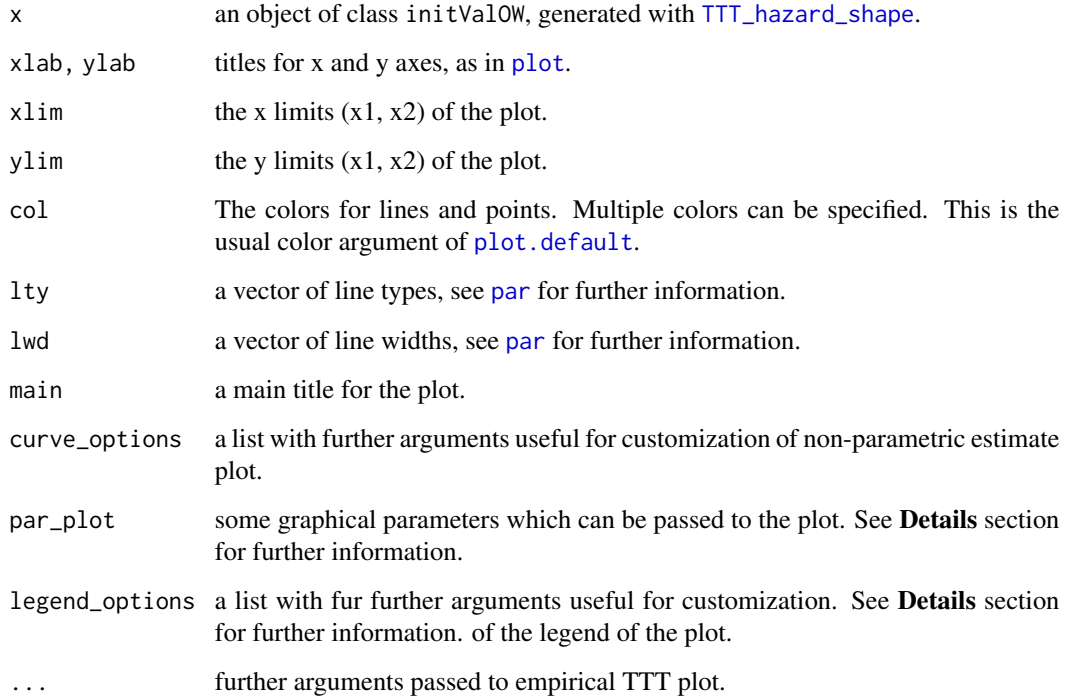

#### <span id="page-19-0"></span>Details

This plot complements the use of [TTT\\_hazard\\_shape](#page-27-1). It is always advisable to use this function in order to check the result of non-parametric estimate of TTT plot. See the first example in Examples section for an illustration.

par\_plot admits some parameters of [par](#page-0-0) function. The following *has preestablished values*:

- mai:the margins can be manipulated with mar. The right margin has a value equals to 7.2 using mar and all new values take it as reference value.
- xpd:Is set as TRUE, and cannot be modified.

On the other hand, legend\_options allows many of the parameters of [legend](#page-0-0) function. The following *has preestablished values*:

- x,y:legend is always located on the right side, outside the plot. x and y coordinates cannot be manipulated, instead of this, it exists the argument pos, which can take character or numeric values. In the first case, it can be "top","center" and "bottom", in the later, it can be any value of the y-coordinate, between 0 and 1.
- legend:text of the legend cannot be edited.
- pch:cannot be manipulated, it depends on pch parameter of the plot.
- col:cannot be manipulated, it depends on col parameters of the plot and the curve\_options. #'
- lty:cannot be manipulated, it depends on lty parameters of the plot and the curve\_options. #'
- lwd:cannot be manipulated, it depends on lwd parameters of the plot and the curve\_options. #'
- pt.cex:cannot be manipulated, it depends on cex parameter of the plot.
- xpd:It is set as TRUE, and cannot be modified.

If legend\_optinos = "NoLegend", no legend is generated.

The possible arguments for  $\dots$  can be consulted in [plot.default](#page-0-0) and [par](#page-0-0).

#### Author(s)

Jaime Mosquera Gutiérrez <jmosquerag@unal.edu.co>

#### Examples

```
#--------------------------------------------------------------------------------
# Example 1: Increasing hazard and its corresponding TTT plot with simulated data
hweibull <- function(x, shape, scale){
 dweibull(x, shape, scale)/pweibull(x, shape, scale, lower.tail = FALSE)
  }
curve(hweibull(x, shape = 2.5, scale = pi), from = \theta, to = 42,
               col = "red", ylab = "Hazard function", las = 1, lw = 2)y \le - rweibull(n = 50, shape = 2.5, scale = pi)
my\_initial\_guess \leftarrow TTT\_hazard\_shape(formula = y \sim 1)plot(my_initial_guess, par_plot=list(mar=c(3.7,3.7,1,1.5),
```
mgp=c(2.5,1,0)))

<span id="page-20-0"></span>#--------------------------------------------------------------------------------

predict.maxlogL *Predict Method for* maxlogL *Fits*

#### Description

This function computes predictions and optionally the estimated standard errors of those predictions from a model fitted with maxlogLreg.

## Usage

```
## S3 method for class 'maxlogL'
predict(
 object,
 parameter = NULL,
 newdata = NULL,type = c("link", "response", "terms"),
  se.fit = FALSE,terms = NULL,
  ...
\mathcal{L}
```
## Arguments

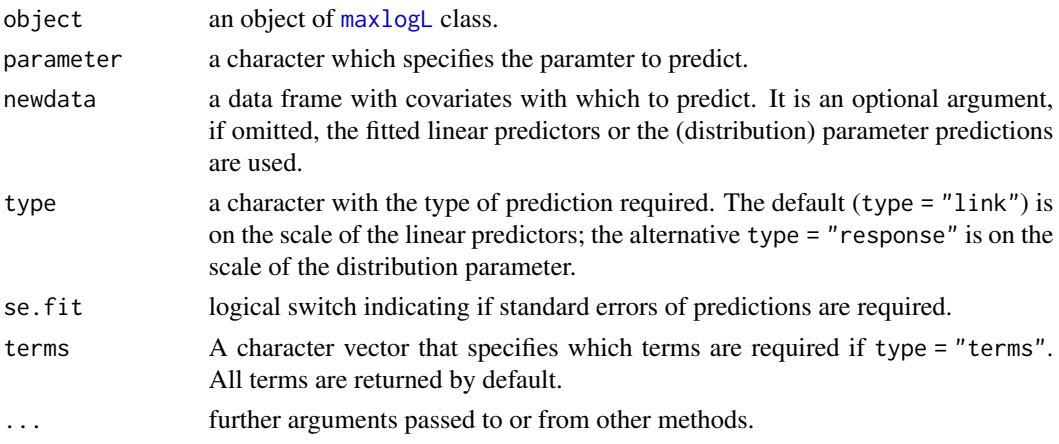

## Details

This summary method computes and displays AIC, BIC, estimates and standard errors from a estimated model stored i a maxlogL class object. It also displays and computes Z-score and p values of significance test of parameters.

#### Value

If se.fit = FALSE, a vector of predictions is returned. For type = "terms", a matrix with a column per term and an attribute "constant" is returned.

If se.fit = TRUE, a list with the following components is obtained:

- 1. fit: Predictions.
- 2. se.fit: Estimated standard errors.

#### Note

Variables are first looked for in newdata and then searched for in the usual way (which will include the environment of the formula used in the fit). A warning will be given if the variables found are not of the same length as those in newdata if it is supplied.

#### Author(s)

Jaime Mosquera Gutiérrez, <jmosquerag@unal.edu.co>

#### Examples

library(EstimationTools)

```
#--------------------------------------------------------------------------------
# Example 1: Predictions from simulated normal distribution
n <- 1000
x \le runif(n = n, -5, 6)
y \le - rnorm(n = n, mean = -2 + 3 * x, sd = exp(1 + 0.3* x))
norm_data \leq data.frame(y = y, x = x)
# It does not matter the order of distribution parameters
formulas \le list(sd.fo = \sim x, mean.fo = \sim x)
norm_mod <- maxlogLreg(formulas, y_dist = y \sim dnorm, data = norm_data,
                       link = list(over = "sd", fun = "log_link"))predict(norm_mod)
#--------------------------------------------------------------------------------
# Example 2: Predictions using new values for covariates
predict(norm_mod, newdata = data.frame(x=0:6))#--------------------------------------------------------------------------------
# Example 3: Predictions for another parameter
predict(norm_mod, newdata = data.frame(x=0:6), param = "sd",
       type = "response")
#--------------------------------------------------------------------------------
# Example 4: Model terms
predict(norm_mod, param = "sd", type = "terms")
```
<span id="page-22-0"></span>#--------------------------------------------------------------------------------

<span id="page-22-1"></span>summary.maxlogL *Summarize Maximum Likelihood Estimation*

#### Description

Displays maximum likelihood estimates computed with [maxlogL](#page-8-1) with its standard errors, AIC and BIC. This is a summary method for [maxlogL](#page-8-1) object.

#### Usage

## S3 method for class 'maxlogL' summary(object, ...)

#### **Arguments**

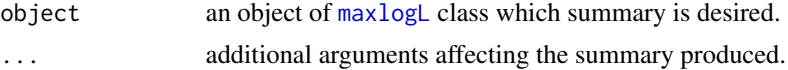

## Details

This summary method computes and displays AIC, BIC, estimates and standard errors from a estimated model stored i a maxlogL class object. It also displays and computes Z-score and p values of significance test of parameters.

#### Value

A list with information that summarize results of a maxlogL class object.

#### Author(s)

Jaime Mosquera Gutiérrez, <jmosquerag@unal.edu.co>

#### See Also

[maxlogL](#page-8-1), [maxlogLreg](#page-11-1), [bootstrap\\_maxlogL](#page-1-1)

#### Examples

```
library(EstimationTools)
```
#-------------------------------------------------------------------------------- ### First example: One known parameter  $x \le -$  rnorm(n = 10000, mean = 160, sd = 6)

theta\_1 <- maxlogL( $x = x$ , dist = 'dnorm', control = list(trace = 1),  $link = list(over = "sd", fun = "log_link"),$ 

```
fixed = list(mean = 160)summary(theta_1)
#--------------------------------------------------------------------------------
# Second example: Binomial probability parameter estimation with variable
# creation
N < - rbinom(n = 100, size = 10, prob = 0.3)
phat \leq maxlogL(x = N, dist = 'dbinom', fixed = list(size = 10),
                link = list(over = "prob", fun = "logit_link"))
## Standard error calculation method
print(phat$outputs$StdE_Method)
## 'summary' method
summary(phat)
#--------------------------------------------------------------------------------
# Third example: Binomial probability parameter estimation with no variable
# creation
N < - rbinom(n = 100, size = 10, prob = 0.3)
summary(maxlogL(x = N, dist = 'dbinom', fixed = list(size = 10),
               link = list(over = "prob", fun = "logit\_link"))#--------------------------------------------------------------------------------
# Fourth example: Estimation in a regression model with simulated normal data
n < - 1000x \le runif(n = n, -5, 6)
y \le - rnorm(n = n, mean = -2 + 3 * x, sd = exp(1 + 0.3* x))
norm_data <- data.frame(y = y, x = x)
formulas \le list(sd.fo = \sim x, mean.fo = \sim x)
norm_mod <- maxlogLreg(formulas, y_dist = y \sim dnorm, data = norm_data,
                       link = list(over = "sd", fun = "log\_link"))## 'summary' method
summary(norm_mod)
#--------------------------------------------------------------------------------
```
<span id="page-23-1"></span>TTTE\_Analytical *Empirical Total Time on Test (TTT), analytic version.*

#### **Description**

This function allows to compute the TTT curve from a formula containing a factor type variable (classification variable).

<span id="page-23-0"></span>

## <span id="page-24-0"></span>TTTE\_Analytical 25

## Usage

```
TTTE_Analytical(
  formula,
  response = NULL,
  scaled = TRUE,
  data,
 method = c("Barlow", "censored"),
  partition_method = NULL,
  silent = FALSE,
  ...
\mathcal{L}
```
#### Arguments

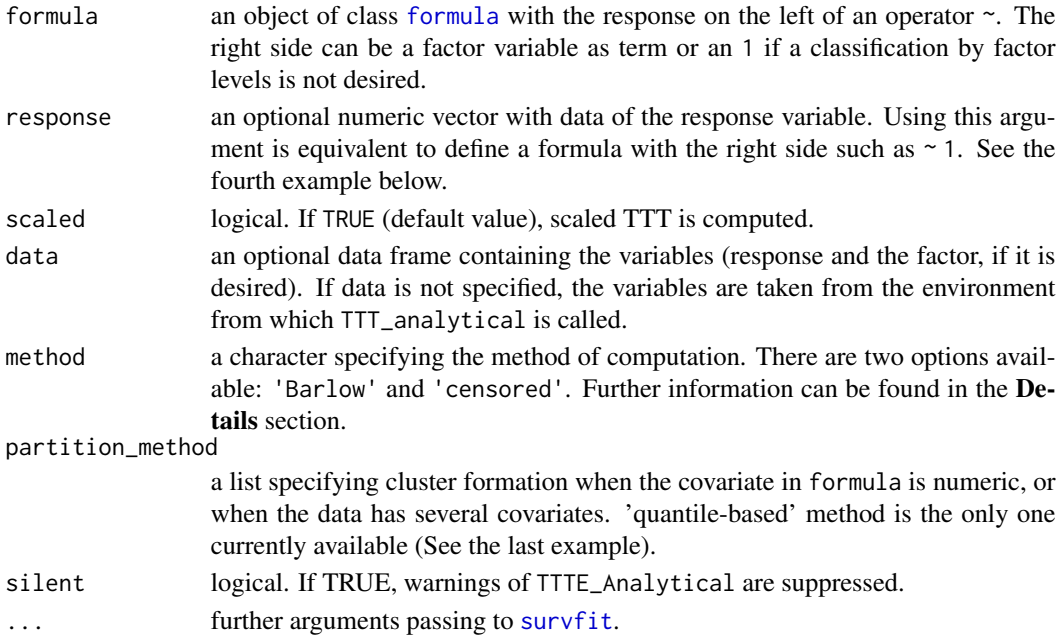

## Details

When method argument is set as 'Barlow', this function uses the original expression of empirical TTT presented by Barlow (1979) and used by Aarset (1987):

$$
\phi_n\left(\frac{r}{n}\right) = \frac{\left(\sum_{i=1}^r T_{(i)}\right) + (n-r)T_{(r)}}{\sum_{i=1}^n T_i}
$$

where  $T_{(r)}$  is the  $r^{th}$  order statistic, with  $r = 1, 2, ..., n$ , and n is the sample size. On the other hand, the option 'censored' is an implementation based on integrals presented in Westberg and Klefsj $\tilde{A}$  (1994), and using [survfit](#page-0-0) to compute the Kaplan-Meier estimator:

$$
\phi_n\left(\frac{r}{n}\right) = \sum_{j=1}^r \left[ \prod_{i=1}^j \left(1 - \frac{d_i}{n_i}\right) \right] (T_{(j)} - T_{(j-1)})
$$

#### <span id="page-25-0"></span>Value

A list with class object Empirical.TTT containing a list with the following information:

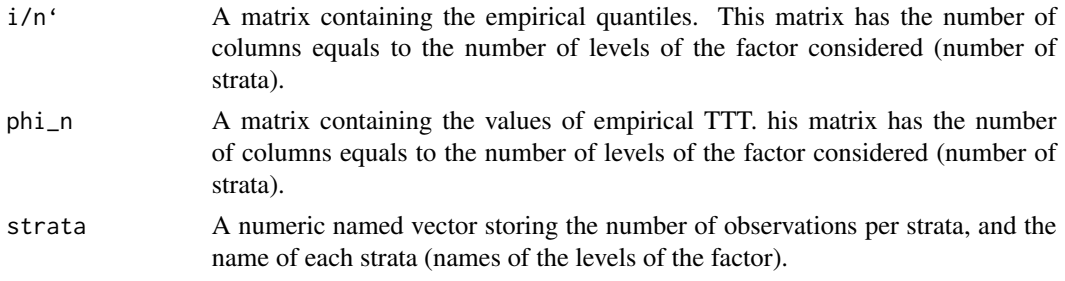

#### Author(s)

Jaime Mosquera Gutiérrez, <jmosquerag@unal.edu.co>

## References

Barlow RE (1979). "Geometry of the total time on test transform." *Naval Research Logistics Quarterly*, 26(3), 393–402. ISSN 00281441, doi: [10.1002/nav.3800260303,](https://doi.org/10.1002/nav.3800260303) [http://doi.wiley.](http://doi.wiley.com/10.1002/nav.3800260303) [com/10.1002/nav.3800260303](http://doi.wiley.com/10.1002/nav.3800260303).

Aarset MV (1987). "How to Identify a Bathtub Hazard Rate." *IEEE Transactions on Reliability*, R-36(1), 106–108. ISSN 15581721, doi: [10.1109/TR.1987.5222310,](https://doi.org/10.1109/TR.1987.5222310) [https://doi.org/10.1109/](https://doi.org/10.1109/TR.1987.5222310) [TR.1987.5222310](https://doi.org/10.1109/TR.1987.5222310).

Klefsj $\tilde{A}$  B (1991). "TTT-plotting - a tool for both theoretical and practical problems." *Journal of Statistical Planning and Inference*, 29(1-2), 99–110. ISSN 03783758, doi: [10.1016/0378-](https://doi.org/10.1016/0378-3758(92)90125-C) [3758\(92\)90125C,](https://doi.org/10.1016/0378-3758(92)90125-C) <https://linkinghub.elsevier.com/retrieve/pii/037837589290125C>.

Westberg U, Klefsj $\tilde{A}$  B (1994). "TTT-plotting for censored data based on the piecewise exponential estimator." *International Journal of Reliability, Quality and Safety Engineering*, 01(01), 1–13. ISSN 0218-5393, doi: [10.1142/S0218539394000027,](https://doi.org/10.1142/S0218539394000027) [https://www.worldscientific.com/doi/](https://www.worldscientific.com/doi/abs/10.1142/S0218539394000027) [abs/10.1142/S0218539394000027](https://www.worldscientific.com/doi/abs/10.1142/S0218539394000027).

#### See Also

[plot.EmpiricalTTT](#page-16-1)

## Examples

library(EstimationTools)

```
#--------------------------------------------------------------------------------
```
# Example 1: Scaled empirical TTT from 'mgus1' data from 'survival' package.

```
TTT_1 <- TTTE_Analytical(Surv(stop, event == 'pcm') ~1, method = 'cens',
                          data = mgus1, subset=(start == \emptyset))
```
head(TTT\_1\$`i/n`) head(TTT\_1\$phi\_n) print(TTT\_1\$strata)

```
#--------------------------------------------------------------------------------
# Example 2: Scaled empirical TTT using a factor variable with 'aml' data
# from 'survival' package.
TTT_2 <- TTTE_Analytical(Surv(time, status) ~ x, method = "cens", data = aml)
head(TTT_2$`i/n`)
head(TTT_2$phi_n)
print(TTT_2$strata)
#--------------------------------------------------------------------------------
# Example 3: Non-scaled empirical TTT without a factor (arbitrarily simulated
# data).
set.seed(911211)
y <- rweibull(n=20, shape=1, scale=pi)
TTT_3 <- TTTE_Analytical(y \sim 1, scaled = FALSE)
head(TTT_3$`i/n`)
head(TTT_3$phi_n)
print(TTT_3$strata)
#--------------------------------------------------------------------------------
# Example 4: non-scaled empirical TTT without a factor (arbitrarily simulated
# data) using the 'response' argument (this is equivalent to Third example).
set.seed(911211)
y <- rweibull(n=20, shape=1, scale=pi)
TTT_4 <- TTTE_Analytical(response = y, scaled = FALSE)
head(TTT_4$`i/n`)
head(TTT_4$phi_n)
print(TTT_4$strata)
#--------------------------------------------------------------------------------
# Eample 5: empirical TTT with a continuously variant term for the shape
# parameter in Weibull distribution.
x <- runif(50, 0, 10)
shape <-0.1 + 0.1*xy \le - rweibull(n = 50, shape = shape, scale = pi)
partitions <- list(method='quantile-based',
                   folds=5)
TTT_5 <- TTTE_Analytical(y \sim x, partition_method = partitions)
head(TTT_5$`i/n`)
head(TTT_5$phi_n)
print(TTT_5$strata)
plot(TTT_5) # Observe changes in Empirical TTT
#--------------------------------------------------------------------------------
```
<span id="page-27-1"></span><span id="page-27-0"></span>

## Description

This function can be used so as to estimate hazard shape corresponding to a given data set.

#### Usage

```
TTT_hazard_shape(
  formula,
  data = NULL,local_reg = loess.options(),
  interpolation = interp.options(),
  silent = FALSE,
  ...
)
```
#### Arguments

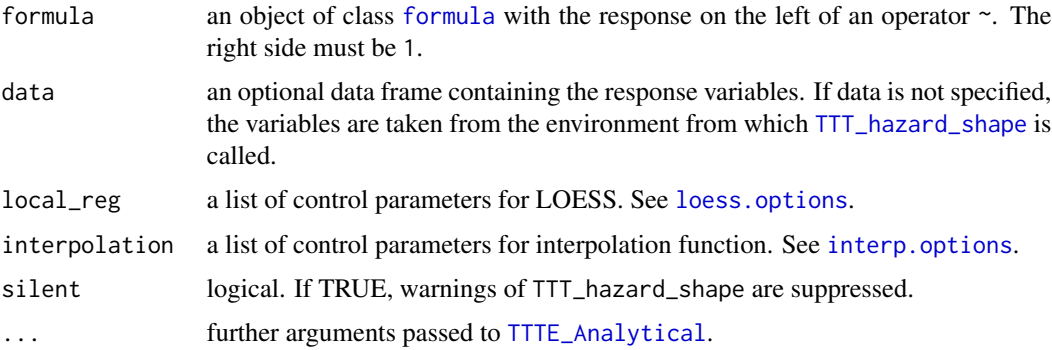

#### Details

This function performs a non-parametric estimation of the empirical total time on test (TTT) plot. Then, this estimated curve can be used so as to get suggestions about initial values and the search region for parameters based on hazard shape associated to the shape of empirical TTT plot.

Use [Hazard\\_Shape](#page-3-1) function to get the results for shape estimation.

## Author(s)

Jaime Mosquera Gutiérrez <jmosquerag@unal.edu.co>

#### See Also

[Hazard\\_Shape](#page-3-1), [plot.HazardShape](#page-17-1)

## TTT\_hazard\_shape 29

## Examples

```
#--------------------------------------------------------------------------------
# Example 1: Increasing hazard and its corresponding TTT plot with simulated data
hweibull <- function(x, shape, scale){
  dweibull(x, shape, scale)/pweibull(x, shape, scale, lower.tail = FALSE)
  }
curve(hweibull(x, shape = 2.5, scale = pi), from = 0, to = 42,
               col = "red", ylab = "Hazard function", las = 1, lw = 2)y \le - rweibull(n = 50, shape = 2.5, scale = pi)
my\_initial\_guess \leftarrow TTT\_hazard\_shape(formula = y \sim 1)my_initial_guess$hazard_type
```
#--------------------------------------------------------------------------------

# <span id="page-29-0"></span>Index

∗ EmpiricalTTT TTTE\_Analytical, [24](#page-23-0) ∗ HazardShape TTT\_hazard\_shape, [28](#page-27-0) ∗ datasets Fibers, [4](#page-3-0) ∗ link functions log\_link, [8](#page-7-0) logit\_link, [7](#page-6-0) NegInv\_link, [15](#page-14-0) ∗ maxlogL maxlogL, [9](#page-8-0) maxlogLreg, [12](#page-11-0) approxfun, *[5,](#page-4-0) [6](#page-5-0)* boot, *[3](#page-2-0)* bootstrap\_maxlogL, [2,](#page-1-0) *[11](#page-10-0)*, *[14](#page-13-0)*, *[23](#page-22-0)* DEoptim, *[10,](#page-9-0) [11](#page-10-0)*, *[13,](#page-12-0) [14](#page-13-0)* DEoptim.control, *[11](#page-10-0)*, *[14](#page-13-0)* Fibers, [4](#page-3-0) formula, *[25](#page-24-0)*, *[28](#page-27-0)* Hazard\_Shape, [4,](#page-3-0) *[28](#page-27-0)* hessian, *[3](#page-2-0)* interp.options, [5,](#page-4-0) *[28](#page-27-0)* is.EmpiricalTTT *(*is.maxlogL*)*, [6](#page-5-0) is.HazardShape *(*is.maxlogL*)*, [6](#page-5-0) is.maxlogL, [6](#page-5-0) legend, *[20](#page-19-0)* loess, *[6,](#page-5-0) [7](#page-6-0)* loess.options, [6,](#page-5-0) *[28](#page-27-0)* log\_link, *[8](#page-7-0)*, [8,](#page-7-0) *[10](#page-9-0)*, *[13](#page-12-0)*, *[16](#page-15-0)* logit\_link, [7,](#page-6-0) *[9,](#page-8-0) [10](#page-9-0)*, *[13](#page-12-0)*, *[16](#page-15-0)* matplot, *[17,](#page-16-0) [18](#page-17-0)* maxlogL, *[2,](#page-1-0) [3](#page-2-0)*, *[7](#page-6-0)[–9](#page-8-0)*, [9,](#page-8-0) *[14](#page-13-0)*, *[16](#page-15-0)*, *[21](#page-20-0)*, *[23](#page-22-0)* maxlogLreg, *[3](#page-2-0)*, *[11](#page-10-0)*, [12,](#page-11-0) *[23](#page-22-0)* NegInv\_link, *[8](#page-7-0)[–10](#page-9-0)*, *[13](#page-12-0)*, [15](#page-14-0) nlminb, *[10,](#page-9-0) [11](#page-10-0)*, *[13,](#page-12-0) [14](#page-13-0)* optim, *[3](#page-2-0)*, *[10,](#page-9-0) [11](#page-10-0)*, *[13,](#page-12-0) [14](#page-13-0)* par, *[19,](#page-18-0) [20](#page-19-0)*

plot, *[17](#page-16-0)*, *[19](#page-18-0)* plot.default, *[19,](#page-18-0) [20](#page-19-0)* plot.EmpiricalTTT, [17,](#page-16-0) *[26](#page-25-0)* plot.HazardShape, [18,](#page-17-0) *[28](#page-27-0)* points, *[17](#page-16-0)* predict.maxlogL, [21](#page-20-0)

smooth, *[6](#page-5-0)* smooth.spline, *[6](#page-5-0)* spline, *[5](#page-4-0)* splinefun, *[5,](#page-4-0) [6](#page-5-0)* summary.maxlogL, *[11](#page-10-0)*, *[14](#page-13-0)*, [23](#page-22-0) survfit, *[25](#page-24-0)*

TTT\_hazard\_shape, *[4](#page-3-0)[–7](#page-6-0)*, *[19,](#page-18-0) [20](#page-19-0)*, *[28](#page-27-0)*, [28](#page-27-0) TTTE\_Analytical, *[18](#page-17-0)*, [24,](#page-23-0) *[28](#page-27-0)*